# **5 Resultados**

Esta seção apresenta alguns resultados quantitativos e visuais. Por tratarse fundamentalmente de um problema de reconstrução de câmera, foram produzidos dados quantitativos relativos apenas ao processo de calibração e posicionamento de câmera, através da comparação com o método de Tsai para padrões tridimensionais. Já os resultados visuais são apresentados através de imagens extraídas da aplicação de exemplo (Capítulo 4) em funcionamento.

## **5.1** Comparação com o Método Tsai3D

O método de calibração aqui proposto foi comparado com o método de Tsai para padr˜oes tridimensionais [Tsai, 1986]. Foram feitos dois tipos de testes: teste com dados sintéticos e teste com dados reais. Cada um deles é explicado separadamente a seguir.

### **Testes Com Dados Sintéticos**

Os testes com dados sintéticos foram feitos tirando-se uma cópia do framebuffer de uma cena virtual onde um cubo foi desenhado em uma determinada posição e orientação de câmera. Por ter sido construída sinteticamente, todos os dados a respeito desta cena s˜ao conhecidos, tal como pontos da tela, geometria do cubo, matriz *modelview* e *projection*, o que permite a comparação direta do método aqui proposto (MP) não só com o método de Tsai (T3D), mas com os dados exatos da cena.

O teste foi feito projetando-se os vértices das arestas visíveis e obtendo suas posições em pixels no espaço da imagem. Com o conjunto de correlações ideal entre imagem e modelo, foi possível aplicar ambos os métodos em uma situação ótima (sem erro de projeção). Tal teste foi criado como prova de conceito, para provar que o método aqui proposto funciona e comparar seus resultados tendo como base os dados corretos da cena virtual e os resultados de outro método conceituado, o método de Tsai para padrões tridimensionais. Como não havia informações EXIF disponíveis, já que a imagem foi gerada por uma câmera virtual, a distância focal foi obtida pelo método de calibração por pontos de fuga (**VP**), mostrado na Seção 3.1.4.

Como o T3D utiliza pontos e o MP utiliza arestas, o teste foi executado utilizando-se os v´ertices das arestas do cubo como entrada para o primeiro e as arestas em si como entrada para o segundo. Foram utilizados 7 vértices distribuídos igualmente ao longo dos planos  $(x, y \in z)$  (estes 7 vértices formam 9 arestas). O MP também precisa de uma rotação e translação iniciais, já que pode ser considerado um método de ajuste de posição. Por isso, para realizar os testes foi fornecido um posicionamento inicial suficientemente distante da posição correta (vide tabela abaixo).

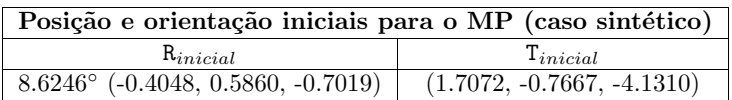

correlações vértices correlações arestas Tsai 3D Método Proposto  $\langle R^{}_0, T^{}_0\rangle$ *y -z x c*

A Figura 5.1 ilustra como o teste foi feito.

Figura 5.1: Esquema ilustrativo do teste com dados sintéticos. O símbolos  $\langle R_0, T_0 \rangle$  significam respectivamente a rotação e a translação iniciais fornecidas como entrada para o método de ajuste proposto.

Abaixo h´a a imagem que foi utilizada para os testes e a imagem que mostra a posição inicial fornecida como entrada para recuperar a translação e a rotação (cubo marcado em vermelho).

A tabela 5.1 mostra as coordenadas dos vértices do cubo sintético que foram utilizadas para o teste.

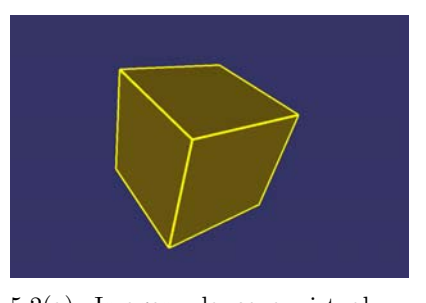

 $5.2(a)$ : Imagem da cena virtual em tamanho reduzido — construída para gerar os testes com dados sintéticos. A resolução original da foto é de  $961 \times 633$ .

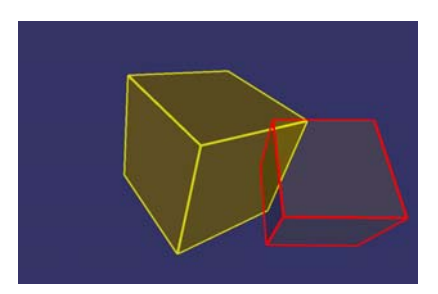

5.2(b): Posição e orientação iniciais de câmera fornecidos como entrada para o método proposto. O cubo marcado em amarelo é o cubo na posição pré-definida da cena virtual. As arestas em vermelho são as arestas do cubo na posição inicial  $(R_0, T_0).$ 

| Coordenadas - dados sintéticos |                               |            | Arestas  |                                |
|--------------------------------|-------------------------------|------------|----------|--------------------------------|
|                                |                               |            | Indice   | Vértices                       |
| Vértice                        | Mundo                         | Janela     | 1        | $(\mathbf{p}_1, \mathbf{p}_2)$ |
|                                |                               |            | $\bf{2}$ | $(\mathbf{p}_1, \mathbf{p}_3)$ |
| $\mathbf{p}_1$                 | $(-0.5, 0.5, 0.5)$            | (265, 501) | 3        | $(\mathbf{p}_4, \mathbf{p}_5)$ |
| $\mathbf{p}_2$                 | (0.5, 0.5, 0.5)               | (503, 512) | 4        | $(\mathbf{p}_6,\mathbf{p}_5)$  |
| $\mathbf{p}_3$                 | $(-0.5, 0.5, -0.5)$           | (256, 263) | 5        | $({\bf p}_4, {\bf p}_3)$       |
| $\mathbf{p}_4$                 | $(-0.5, -0.5, -0.5)$          | (383, 72)  | 6        | $({\bf p}_7, {\bf p}_6)$       |
| p <sub>5</sub>                 | $(0.5, -0.5, -0.5)$           | (598, 177) | 7        | $(\mathbf{p}_7, \mathbf{p}_4)$ |
| $\mathbf{p}_6$                 | $(0.5, -0.5, 0.\overline{5})$ | (694, 392) | 8        | $({\bf p}_2, {\bf p}_6)$       |
| $p_7$                          | $(-0.5, -0.5, 0.5)$           | (439, 333) | 9        | $(\mathbf{p}_7, \mathbf{p}_1)$ |

Figura 5.2: Testes de reconstrução de câmera com dados sintéticos.

Tabela 5.1: Coordenadas dos vértices do cubo virtual nos espaços do mundo e da janela, utilizadas como entrada para o método T3D (tabela da esquerda) e lista de arestas utilizadas para o MP. A resolução da imagem de entrada é de  $961 \times 633$  (Figura 5.2).

| Resultado dos testes - dados sintéticos (cubo virtual) |                                             |                              |               |  |  |  |
|--------------------------------------------------------|---------------------------------------------|------------------------------|---------------|--|--|--|
|                                                        |                                             |                              | $f$ (pixels)  |  |  |  |
| T3D                                                    | $64.0509^{\circ}$ (-0.7644, 0.4589, 0.4529) | $(-0.1078, 0.0144, -2.5300)$ | 828.1754      |  |  |  |
| MP.                                                    | $63.8168^{\circ}$ (-0.7737, 0.4507, 0.4450) | $(-0.1060, 0.0179, -2.418)$  | 690.3476 (VP) |  |  |  |
| Exato                                                  | $63.8053^{\circ}$ (-0.7753, 0.4488, 0.4442) | $(-0.1045, 0.0154, -2.4314)$ | 678.7364      |  |  |  |

Tabela 5.2: Testes com dados sintéticos onde as correspondências são dadas e são ideais. A tabela mostra uma comparação entre o método de Tsai 3D  $(T3D)$ , o método proposto  $(MP)$  e os dados exatos da cena virtual.

#### **Testes Com Dados Reais**

Os testes com dados reais foram feitos da mesma forma que os testes com dados sintéticos (vide Figura 5.1), porém as marcações foram feitas manualmente e os dados exatos não são conhecidos porque a cena não foi construída sinteticamente. Contudo, pelo fato da foto ter sido tirada por uma

### Calibração e Posicionamento de Câmera Utilizando Fotos e Modelos de Edificações 87 - 887 - 898 - 899 - 899 - 899 - 899 - 899 - 899 - 899 - 899 - 899 - 899 - 899 - 899 - 899 - 89

câmera real, foi possível comparar os dados obtidos pela calibração por EXIF tags que têm alta precisão por utilizar dados fornecidos pela própria câmera.

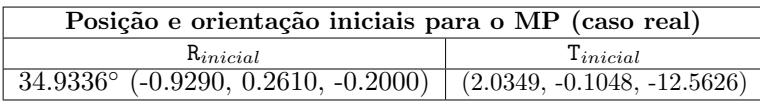

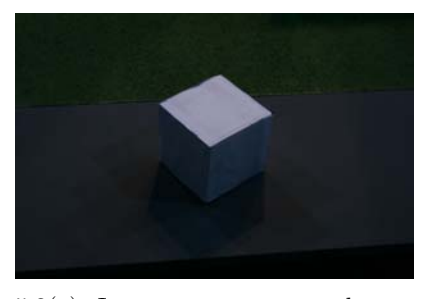

 $5.3(a)$ : Imagem em — tamanho reduzido — utilizada para realizar os testes reais. A resolução original da imagem é de  $3888 \times 2592$ .

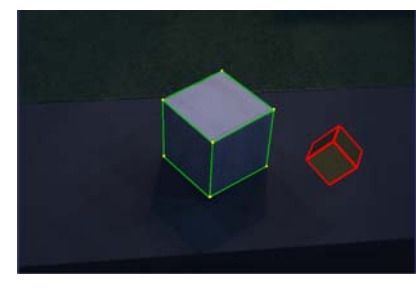

5.3(b): Posição e orientação iniciais de câmera fornecidos como entrada para o método proposto. As marcações em verde foram feitas para mapear o cubo real na imagem. As arestas em vermelho são as arestas do cubo virtual na posição inicial  $(R_0, T_0).$ 

Figura 5.3: Teste de reconstrução de câmera com dados reais.

| Coordenadas - dados reais |                      |                       | Arestas  |                                |
|---------------------------|----------------------|-----------------------|----------|--------------------------------|
|                           |                      |                       | Indice   | Vértices                       |
| Vértice                   | Mundo                | Janela                | L        | $(\mathbf{p}_1, \mathbf{p}_2)$ |
|                           |                      |                       | $\bf{2}$ | $({\bf p}_1,{\bf p}_3)$        |
| $\mathbf{p}_1$            | $(-0.5, 0.5, 0.5)$   | (1408, 1713)          | 3        | $({\bf p}_4, {\bf p}_5)$       |
| $\mathbf{p}_2$            | (0.5, 0.5, 0.5)      | (2002, 1984)          | 4        | $(\mathbf{p}_6,\mathbf{p}_5)$  |
| $\mathbf{p}_3$            | $(-0.5, 0.5, -0.5)$  | (1419, 1164)          | 5        | $({\bf p}_4, {\bf p}_3)$       |
| $\mathbf{p}_4$            | $(-0.5, -0.5, -0.5)$ | (1864, 737)           | 6        | $({\bf p}_7, {\bf p}_6)$       |
| $\mathbf{p}_5$            | $(0.5, -0.5, -0.5)$  | $\sqrt{2417}$ , 1067) | 7        | $(\mathbf{p}_7, \mathbf{p}_4)$ |
| $\mathbf{p}_6$            | $(0.5, -0.5, 0.5)$   | (2504, 1609)          | 8        | $({\bf p}_2,{\bf p}_6)$        |
| $\mathbf{p}_7$            | $(-0.5, -0.5, 0.5)$  | (1900, 1286)          | 9        | $({\bf p}_7, {\bf p}_1)$       |

Tabela 5.3: Coordenadas dos vértices do cubo real nos espaços do mundo e da janela, utilizadas como entrada para o método T3D (tabela da esquerda) e lista de arestas utilizadas para o MP. A resolução da imagem de entrada para o caso real é de  $3888 \times 2592$  (Figura 5.3).

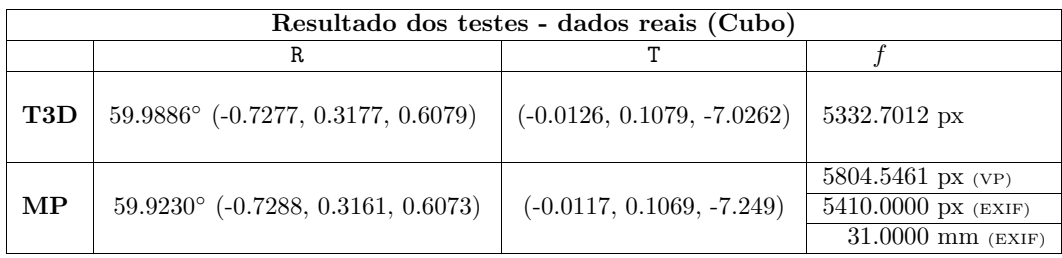

Tabela 5.4: Tabela de comparação entre o método de Tsai 3D (T3D) e o método proposto (MP) utilizando dados reais. Neste teste foi possível comparar a calibração por pontos de fuga com a calibração por EXIF tags, já que a foto de entrada foi obtida por uma câmera real. A medida em pixels obtidas dessas tags são baseadas no tamanho real de um pixel e a distância focal em milímetros  $\acute{\text{e}}$  a distância focal real da câmera que capturou a foto. A unidade  $px$  utilizada  $\acute{e}$  uma abreviação para *pixels*.

# **5.2**

### **Resultados Visuais**

Esta seção exibe alguns resultados visuais da aplicação 3D-Pose desenvolvida. O conjunto de fotos utilizado como caso de uso foi tirado da ruína do Convento de São Boaventura - Itaboraí (RJ), construído por volta de 1660. O modelo de tal convento, por sua vez, foi criado com base em documentos históricos e nas próprias fotos. Ele não é totalmente preciso em relação a estrutura da ruína, já que foi modelado manualmente, mas é suficiente para ilustrar e testar a aplicação e o método proposto.

As fotos utilizadas, contém muita vegetação e ruído, o que faz com que elas constituam um caso de testes bem completo e também complexo. No entanto, mesmo assim um conjunto 10 fotos foi registrado com sucesso em menos de 10 minutos — suas câmeras foram totalmente recuperadas.

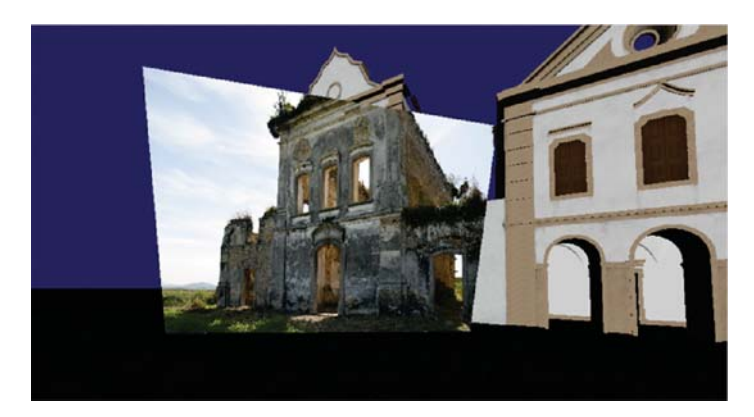

Figura 5.4: Imagem real da aplicação 3D-Pose. Casamento entre imagem e modelo de uma edificação.

Figura 5.5: Imagem real da aplicação 3D-Pose. Casamento entre imagem e modelo de uma edificação, com linhas estruturais do modelo mostradas em azul.

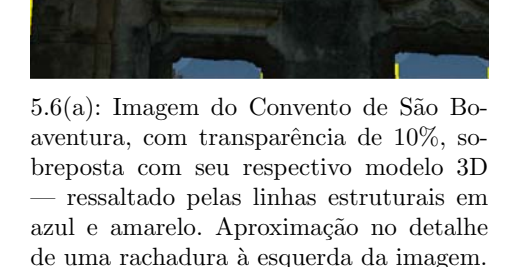

5.6(b): Modelo virtual do Convento exibido exatamente do mesmo ponto de vista exibido na imagem ao lado. Esta figura foi gerada apenas ocultando-se a imagem do convento que estava sobrepondo o modelo virtual.

Figura 5.6: Comparação entre o modelo virtual e uma imagem do Convento. A câmera que gerou a imagem foi utilizada para posicionar o modelo exatamente no mesmo ponto de vista da imagem, permitindo sobrepô-los. Pode-se verificar visualmente qual parte da estrutura do modelo é afetada pela rachadura mostrada pela foto.

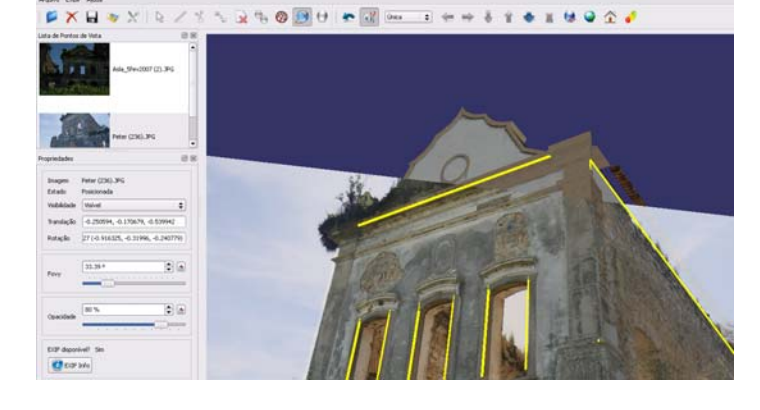

Figura 5.7: Casamento entre o modelo virtual e foto do convento.

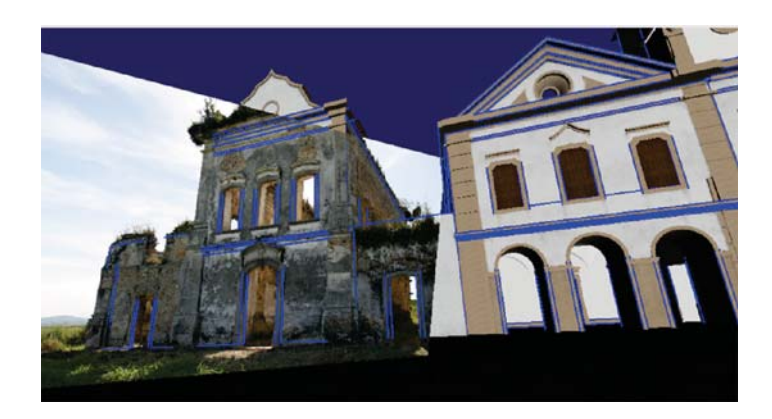

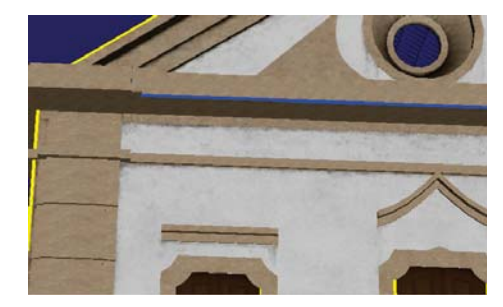

PUC-Rio - Certificação Digital Nº 0611927/CA